# Designing Robust APIs

How to Write C++ Code that's Safe, Extensible, Efficient & Easy to Use

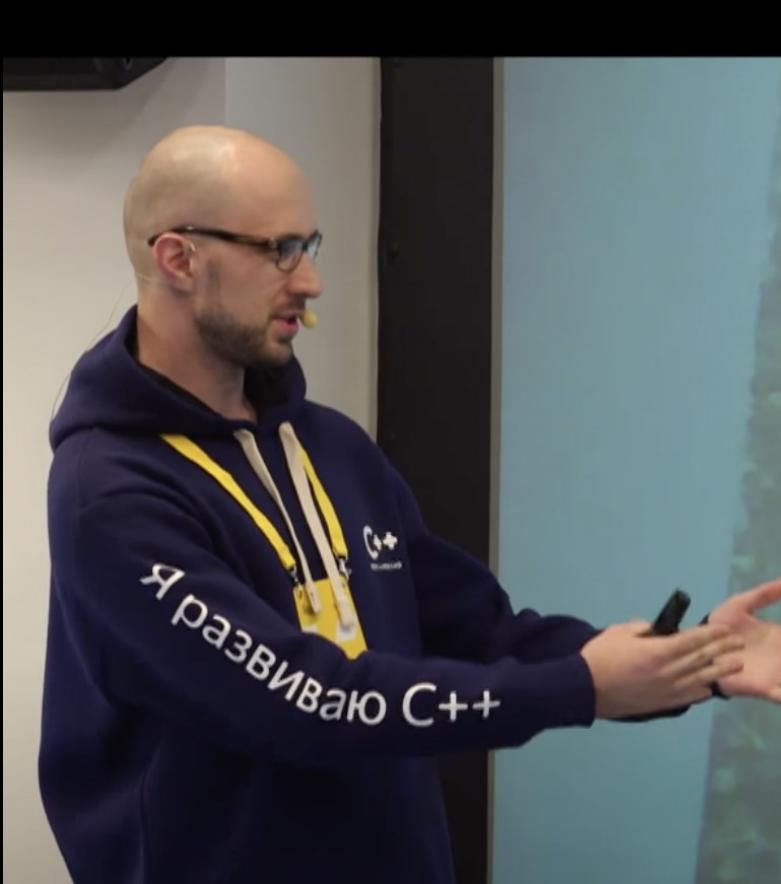

## Обо мне

- Пишу на C++ больше 15 лет. П
- Основал WG21 Russia в 2016 вместе с  $\blacksquare$ [@apolukhin.](https://github.com/apolukhin)
- В 2016-2019 представлял предложения  $\blacksquare$ от РФ в комитете.
- Руководил разработкой поискового  $\blacksquare$ движка в Яндексе.
- Руководил инфраструктурой, поиском и  $\blacksquare$ ML в Озоне.

### Для кого этот доклад?

- Для тех, кто пишет библиотечный код.  $\blacksquare$
- Для тех, чей код так или иначе будет долго жить или широко использоваться.  $\blacksquare$
- $\blacksquare$ Для тех, кто хочет писать код, которым приятно пользоваться.

```
1 class Buffer {
2 public:
3 Buffer(const char *data, size t size);
5 Buffer(const Buffer &buffer)
6 : Data_(nullptr)
7 , Len_(0)
8 , Pos_(0)
10 \rightarrow this = buffer;11 }
14 }
```
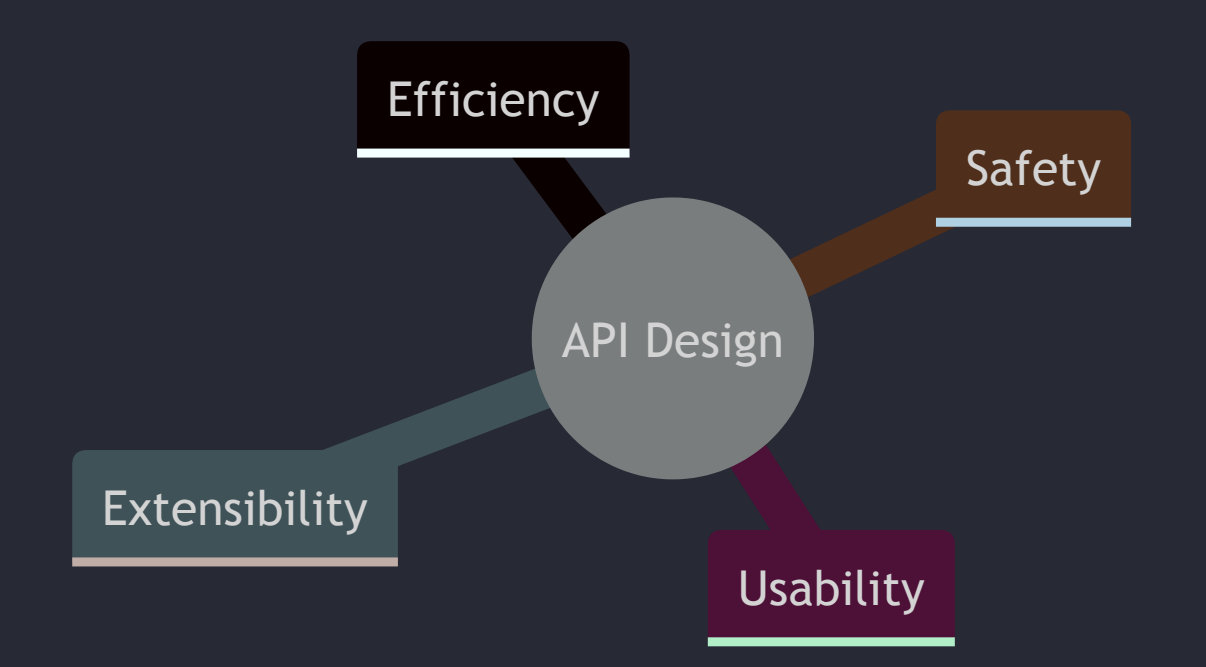

Хороший API находит баланс между всеми этими аспектами.

### Почему это важно?

#### The [Wonderfully](https://thephd.dev/the-c-c++-rust-string-text-encoding-api-landscape) Terrible World of C and C++ Encoding APIs:

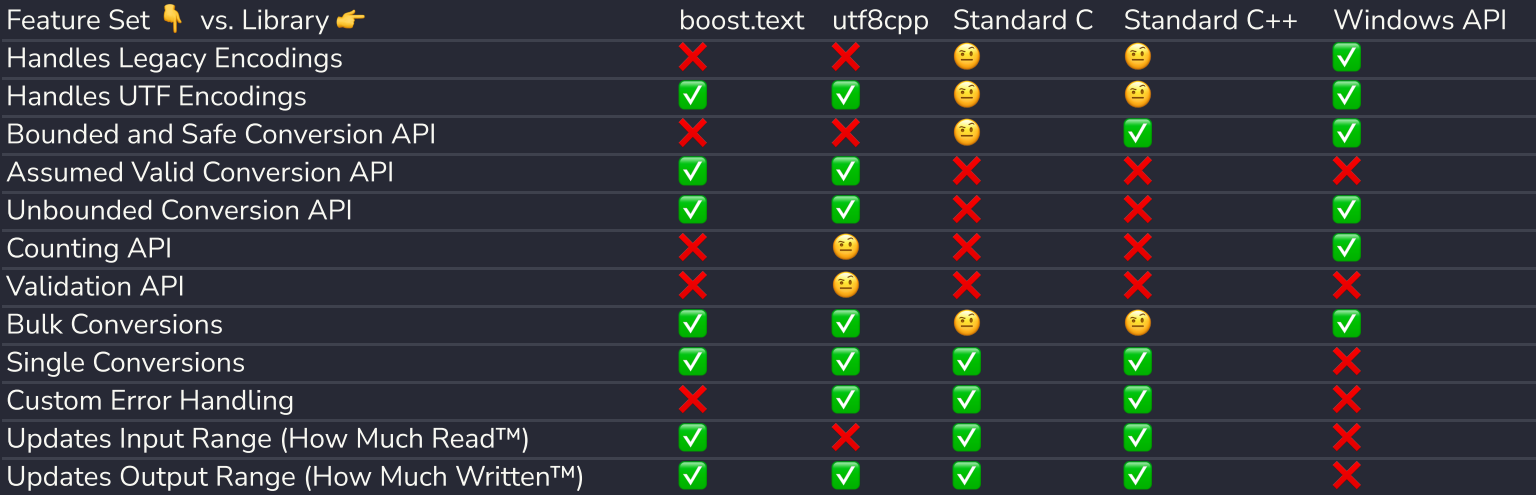

#### Standard C: it's trash.  $\blacksquare$

Standard C++: provides next-to-nothing of its own that is not sourced from C, and when it does it somehow makes it  $\blacksquare$ worse. Also trash.

### Почему это важно?

#### Exploiting [aCropalypse:](https://www.da.vidbuchanan.co.uk/blog/exploiting-acropalypse.html) Recovering Truncated PNGs:

SimonTime — 2023-01-02 15:28

so basically the pixel 7 pro, when you crop and save <sup>a</sup> screenshot, overwrites the image with the new version, but leaves the rest of the original file in its place

Retr0id — 2023-01-02 15:28

ohhhhhhh wow

SimonTime — 2023-01-02 15:28

so if you were to take <sup>a</sup> screenshot of an app which shows your address on screen, then crop it, if you could recover the information somehow that's <sup>a</sup> big deal

…

IMHO, the takeaway here is that API footguns should be treated as security vulnerabilities.

См. Back to Basics: C++ API Design - [CppCon](https://www.youtube.com/watch?v=zL-vn_pGGgY) 2022 by Jason [Turner](https://github.com/lefticus) .

### Rule #1:

#### Проектируйте API так, чтобы его нельзя было использовать неправильно

- Программа должна или работать корректно, или завершаться с ошибкой.  $\blacksquare$
- Не должно существовать последовательности вызовов, которая приводит вашу программу в некорректное состояние.
- Чем меньше у вашего API способов завершиться с ошибкой тем лучше. Зачем обрабатывать ошибки, если можно спроектировать API, в котором их нет?

```
1 struct CsvStats {
 2 DateTime startTime;
 3 DateTime endTime;
5 };
7 class CsvDb {
8 public:
9 explicit CsvDb(std:: string_view path);
11 std:: string path(std:: string_view tableName);
13 CsvStats stats(std:: string_view tableName);
14 void setStats(std: string view tableName, CsvStats stats);
15 };
```

```
1 struct CsvStats {
2 DateTime startTime;
3 DateTime endTime; // Some per-table aggregates: start \delta end time,
4 \frac{1}{2} ... \frac{1}{2} maybe per-column min, max & mean values.
5 };
```

```
explicit CsvDb(std:: string\_view path); // Path do data folder.
```

```
11 std: string path(std: string_view tableName); // Returns path to table CSV for reading
12 OR writing / replacing.
                                     string_view path);<br>::string_view tableName); // Returns path to table CSV for reading<br>// OR writing / replacing.<br>tring_view tableName, CsvStats stats);<br>tring_view tableName, CsvStats stats);
```

```
13 CsvStats stats(std: string_view tableName); \frac{1}{2} Getter & setter for stats.
14 void setStats(std: string view tableName, CsvStats stats); // Stats are stored in db.info,
15 }; \frac{1}{3} and flushed on setStats.
                            :string_view path);
              string path(std::string_view tableName);<br>ats stats(std::string_view tableName); // Getter & setter for stats.<br>setStats(std::string_view tableName, CsvStats stats); // Stats are stored in db.info,<br>// and flushed on
```

```
14 void setStats(std: string view tableName, CsvStats stats); // Is this safe?
                                                              string_view path);<br>::string_view tableName);<br>string_view tableName);<br>tring_view tableName, CsvStats stats); // Is this safe?<br>comparent controlly on the State State State State State State State State State State State S
                               string path(std::string_view tableName);<br>ats stats(std::string_view tableName);<br>setStats(std::string_view tableName, CsvStats stats); // Is this safe?<br>etStats(std::string_view tableName, CsvStats stats); // I
                                                              string_view tableName);<br>tring_view tableName, CsvStats stats); // Is this safe?<br>compared to the State of the State of the State of the State of the State of the State of the State of the State of the State of the State
```

```
14 void replace(std: string view tableName, std: string view newPath,
15 CsvStats newStats); // Safer!
                                          string_view path);<br>::string_view tableName);<br>string_view tableName);<br>ring_view tableName, std::string_view newPath,<br>s newStats); // Safer!
                     string path(std::string_view tableName);<br>ats stats(std::string_view tableName);<br>replace(std::string_view tableName, std::string_view newPath,<br>CsvStats newStats); // Safer!<br>All the string_view newPath,
                                          string_view tableName);<br>ring_view tableName, std::string_view newPath,<br>s newStats); // Safer!<br>
```

```
11 CsvReader open(std:: string_view tableName);
14 CsvWriter replace(std: string view tableName); // WAY safer!
                              string_view path);<br>string_view tableName);<br>string_view tableName);<br>d::string_view tableName); // WAY safer!<br>d::string_view tableName); // WAY safer!
                              :string_view tableName);
```

```
explicit CsvDb(std::filesystem:: path path); // Use std::filesystem:: path for paths!
```
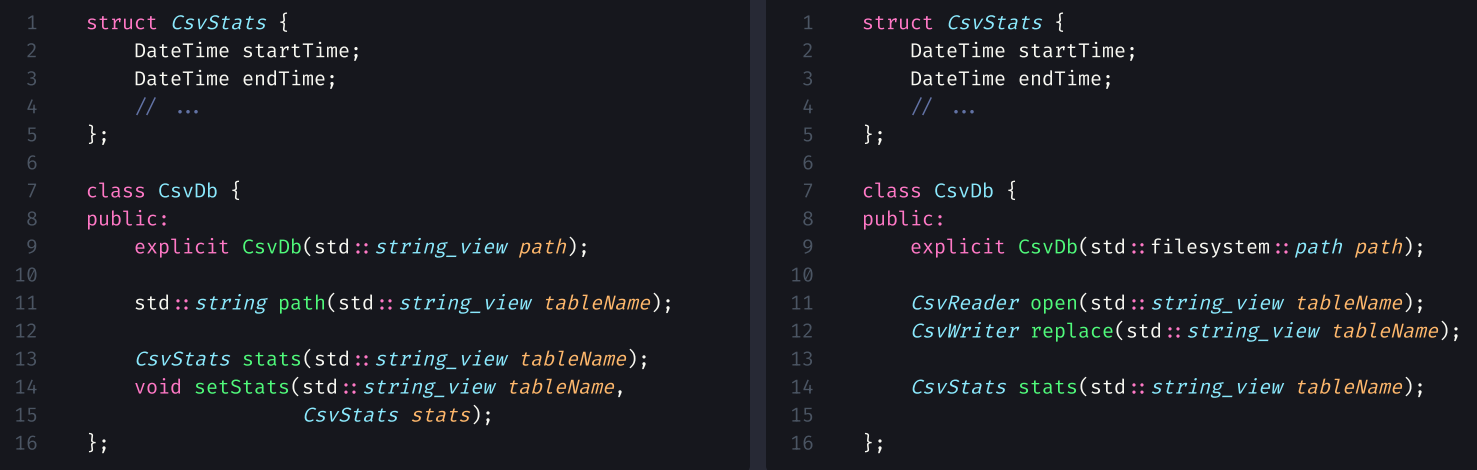

```
class Window {
public:
    void setTitle(const std:: string &title);
    std: string title() const;
    void resize(const Size & size);
    Size size() const:
    void setPosition(const Point & point);
    Point position();
    void initOpenGL();
    void bindContext();
    void swapBuffers();
}
```

```
3 void setTitle(const std: string &title); //
4 std:: string title() const; \frac{1}{2} //
6 void resize(const Size &size); \frac{1}{2} window properties...
7 Size size() const; (1)
9 void setPosition(const Point &point); \frac{1}{2}10 Point position(); \frac{1}{2} //
```

```
14 void initOpenGL(); // Initializes OpenGL context for this Window.
                                                             string &title);<br>;<br>int &point);<br>int &point);<br>tializes OpenGL context for this Window.
                          string title() const;<br>resize(const Size &size);<br>size() const;<br>setPosition(const Point &point);<br>position();<br>.<br>initOpenGL(); // Initializes OpenGL<br>bindContext();<br>swapBuffers();
```

```
15 void bindContext(); \frac{1}{2} Binds this Window's context for the current thread.
                                                            string &title);<br>;<br>int &point);<br>int &point);<br>and & this Window's context for the current thread.
                          string title() const;<br>resize(const Size &size);<br>size() const;<br>setPosition(const Point &point);<br>position();<br>.<br>initOpenGL(); // Binds this Window<br>swapBuffers();
```

```
16 void swapBuffers(); // Swaps buffers & starts next frame.
                                      string title() const;<br>resize(const Size &size);<br>size() const;<br>setPosition(const Point &point);<br>position();<br>.<br>initOpenGL();<br>bindContext();<br>swapBuffers(); // Swaps buffers & s
```

```
15 void bindContext(); // 00PS: assert(_glInitialized); inside.
16 void swapBuffers(); // Can only be called after a call to initOpenGL().
                                                         string &title);<br>;<br>int &point);<br>PS: assert(_glInitialized); inside.<br>n only be called after a call to initOpenGL().
                        string title() const;<br>resize(const Size &size);<br>size() const;<br>setPosition(const Point &point);<br>position();<br>.<br>initOpenGL(); // OOPS: assert(_glI<br>swapBuffers(); // Can only be calle
```

```
14 std:: unique ptr<OpenGLContext> createOpenGLContext();
17 class OpenGLContext {
18 public:
19 void bind();
20 void swapBuffers();
23 }
                                          :string &title);
                  string title() const;<br>resize(const Size &size);<br>size() const;<br>setPosition(const Point &point);<br>position();<br>unique_ptr<OpenGLContext> createOpe<br>nGLContext {<br>bind();<br>swapBuffers();
```
### Rule #2: Divide & Conquer: Дробите!

Помните про S in SOLID.  $\blacksquare$ 

> "The Single-responsibility principle: There should never be more than one reason for <sup>a</sup> class to change."

- $\overline{\rm K}$ оличество возможных взаимодействий (и багов) внутри класса <u>растет как квадрат от</u> п размера класса. Меньше классы — меньше проблем!
- Мелкие классы легче читать и осознавать.
- Аналогично работает и с библиотеками. Классы в "помойке классов" начинают зависеть  $\blacksquare$ друг от друга, снова квадрат зависимостей и баги. Дробите на более мелкие библиотеки!
- Эта же логика применима к функциям. п

```
1 void parseStrings(const Buffer &buffer, std:: vector<std:: string> *result) { // Parses a buffer of null-terminated
2 size t pos = 0;  size t \frac{1}{2} size t \frac{1}{2} strings.
3 while (pos < buffer.size()) {
4 const char *nextPos = static_cast<const char *>(memchr(buffer.data() + pos, '\0', buffer.size() - pos));
5 size_t size = (nextPos ? nextPos - buffer.data() : buffer.size()) - pos;
6 std :string str = std :string(buffer.data() + pos, size);
8 if (str.size() \geq 2 & str.front() = '"' & str.back() = '"')
9 str = str.substr(1, str.size() - 2);11 result->push_back(std::move(str));
12 pos += size;
```

```
3 while (pos < buffer.size()) { // Find next null terminator \downarrow4 const char *nextPos = static_cast<const char *>(memchr(buffer.data() + pos, '\0', buffer.size() - pos));
                                                       vectorsstd::string> *result) {<br>t null terminator ↓<br>t null terminator ↓<br>string ->@(membrit(buffer.data() + pos, '\0', buffer.size() - pos));<br>ffer.data() : buffer.size()) - pos;<br>data() + pos, size);<br>'"' & str.back() = '"')<br>2
```

```
5 size_t size = (nextPos ? nextPos - buffer.data() : buffer.size()) - pos;
6 \qquad \qquad std:: string str = std:: string(buffer.data() + pos, size); // Extract next string.
                                                       vector\text{std}:string*result) {<br>st char \text{w}(\text{member},\text{data}() + \text{pos}, \neg \lor \text{w}',\text{buffer.size}() - \text{pos}));<br>ffer.data() : buffer.size()) - pos,<br>data() + pos, size); // Extract next string.<br>\cdots 6 str.back() = \cdots)<br>2);
4 const char *nextPos = static_castconst char *e/memechr(purfer.data() + pos, '\0', buffer.size() - pos));<br>
5 size_t size = (mextPos ? nextPos - buffer.data() + pos, size); // Extract next string.<br>
4 f(str.size() > 2 fe st
```

```
8 if (str.size() \geq 2 & str.front() = '"' & str.back() = '"')
9 str = str.substr(1, str.size() - 2); // Unquote a string if it's quoted.
                                                          vectorsstd::string> *result) {<br>
st char \approx(memchr(buffer.data() + pos, '\0', buffer.size() - pos));<br>
ffer.data() : buffer.size()) - pos;<br>
data() + pos, size);<br>
'"' <del>SG</del> str.back() = '"')<br>
2); // Unquote a string if it's 
 4 const char *nextPos = static_castconst char *o/memochr(buffer.data() + pos, '\0', buffer.size() - pos));<br>
5 cize_t size = (mextPos ? nextPos - buffer.data() + pos, size);<br>
8 df:string str = std:string(buffer.data() + pos
 6 std::string str = std:string(buffer.data() + pos, size);<br>
if (str.size() ≥ 2 & str.front() = ''' GE str.back() = ''')<br>
9 \text{str} str.sibstr(1, str.size() = 2); // Unquote a string if it's quoted.<br>
result->push_back(std:
```

```
11 result\rightarrowpush_back(std::move(str)); // Write results &
12 pos += size; \frac{1}{2} pos += size; \frac{1}{2} prepare to parse the next string.
 4 const char *nextPos = static_castconst char *o/memechr(buffer.data() + pos, '\0', buffer.size() - pos));<br>
4 size_t size = (mextPos ? nextPos - buffer.data() + pos, size}}<br>
4 conststring str = std:string(buffer.data() + p
 6 std::string str = std:string(buffer.data() + pos, size);<br>
if (str.size() ≥ 2): 6 str.fron(() = ''')<br>
or str = str.substr(1, str.size() = 2);<br>
or str = str.substr(1, str.size() = 2);<br>
result->push_back(std::move(str)); 
                             = 2 & str.front() =
```

```
12 pos += size; // BUG: should be pos += size + 1.
 4 const char *nextPos = static_castconst char *o (memchr(buffer.data() + pos, '\0', buffer.size() - pos));<br>
4 size_t size = (mextPos ? nextPos - buffer.data() + pos, size}<br>
4 conststring str = std:string(buffer.data() + po
 6 std::string str = std::string(buffer.data() + pos, size);<br>
if (str.size() ≥ 2 Es str.fron(1) = ''' E6 str.back() = ''')<br>
or str = str.substr(1, str.size() = 2);<br>
result-push_back(std:neove(str));<br>
pos + size; // BUG
\text{result} \rightarrow \text{push\_back}(\text{std}::\text{move}(\text{str}));<br>
\text{pos} \leftrightarrow \text{size}; // BUG: should be pos += size + 1,<br>
\frac{13}{14} }
```

```
1 void parseStrings(const Buffer &buffer, std:: vector<std:: string> *result) {
 2 size t pos = 0;3 while (pos < buffer.size()) {
 4 const char *nextPos = static cast<const char *>(memchr(buffer.data() + pos, '\0', buffer.size() - pos));
 5 size_t size = (nextPos ? nextPos - buffer.data() : buffer.size()) - pos;
 6 \qquad \qquad std:: string str = std:: string(buffer.data() + pos, size);
 8 if (str.size() \geq 2 & str.front() = '"' & str.back() = '"')
9 str = str.substr(1, str.size() - 2);11 result\rightarrowpush back(std::move(str));
12 pos += size + 1;
```

```
1 std:: vector<std:: string> parseStrings(const Buffer &buffer, std:: vector<std:: string> *result) {
2 MemoryInput input(buffer);
4 std:: string line;
5 while (input.readLine(&line, '\0'))
6 result\rightarrowpush back(unquote(line));
7 }
```

```
3 while (pos < buffer.size()) {
 4 const char *nextPos = static cast<const char *>(memchr(buffer.data() + pos, '\0', buffer.size() - pos));
 5 size_t size = (nextPos ? nextPos - buffer.data() : buffer.size()) - pos;
6 std :string str = std :string(buffer.data() + pos, size);
12 pos += size + 1;
                                           vectorsstd::string> *result) {<br>st char *>(memchr(buffer.data() + pos, '\0', buffer.size() - pos));<br>ffer.data() : buffer.size()) - pos;<br>data() + pos, size);<br>'"' & str.back() = '"')<br>2);<br>WS<br>wffer &buffer, std::vectorsstd::str
                           2 &6 str.front() = '"' &6 str.back() = '"')<br>tr(1, str.size() - 2);<br>std::move(str));<br>std::move(str));<br><br>arseStrings(const Buffer öbuffer, std::vector<std::string> *result) {<br>er);<br>6line, '\0'))<br>unquote(line));
                                                 & str.back() =
```

```
11 result->push_back(std::move(str));<br>
12 pos += size + 1;<br>
13 }<br>
<br>
13 std::vector<std::string> parseStrings(const Buffer Gbuffer, std::vector<std::string> *result) {<br>
2 MemoryInput input(buffer);<br>
3 std:string line;<br>

 5 while (input.readLine(&line, '\0'))
           vector<std::string> parseStrings(const Buffer &buffer, std::vector<std::string> *result) {<br>emoryInput input(buffer);<br>td::string line;<br>hile (input.readLine(&line, '\0'))<br>result->push_back(unquote(line));
 4 std::string line;<br>5 while (input.readLine(&line, '\0'))<br>6 result→push_back(unquote(line));<br>7 }
```

```
8 if (str.size() \ge 2 66 str.front() = "" 66 str.back() = "")9 str = str.substr(1, str.size() - 2);11 result\rightarrowpush back(std::move(str));
                                                         vectorsstd::string> *result) {<br>st char *>(memchr(buffer.data() + pos, '\0', buffer.size() - pos));<br>ffer.data() : buffer.size()) - pos;<br>data() + pos, size);<br>**' <del>SG</del> str.back() = '*')<br>2);<br>WS<br>wffer Sbuffer, std::vectorsstd
 4 const char *nextPos = static_castconst char *o (memchr(buffer.data() + pos, '\0', buffer.size() - pos));<br>
4 constrained to first construct constrained () = there is street) - pos, size = statistring str = statistring(buf
 6 std::string str = std:string(buffer.data() + pos, size);<br>
if (str.size() ≥ 2 & str.front() = '*' & str.back() = '*')<br>
0 string string string () = 2);<br>
1 result->push_back(std:move(str));<br>
3 pos = size + i;<br>
3 bos
```

```
6 result\rightarrowpush back(unquote(line));
         vector<std::string> parseStrings(const Buffer &buffer, std::vector<std::string> *result) {<br>emoryInput input(buffer);<br>td::string line;<br>hile (input.readLine(&line, '\0'))<br>result->push_back(unquote(line));
4 std::string line;<br>5 while (input.readLine(&line, '\0'))<br>6 result→push_back(unquote(line));<br>7 }
```
### Rule #2: Divide & Conquer: Дробите!

- Как только видите сложный код думайте, каких абстракций вам не хватает!  $\blacksquare$
- Дробить это еще и про слои абстракции!  $\blacksquare$
- Если ваш код все еще сложный дробите дальше!  $\blacksquare$

```
template<class 7>
class QFuture {
public:
    QFuture(const QFuture & other);
    const_iterator begin() const;
    const_iterator end() const;
    QList<T> results() const;
    void cancel();
    \tau takeResult();
    \tau result() const;
    auto then (Function & function);
    auto then (QThreadPool *pool, Function & function);
    auto then (QObject *context, Function & function);
    bool isCanceled() const;
    bool isFinished() const;
    bool is Running () const;
    bool isStarted() const;
    bool isValid() const;
}
;
```
```
4 QFuture(const QFuture Gother); // QFuture is ref-counted.
```

```
6 const_iterator begin() const; //
7 const_iterator end() const; // Async sequence interface.
8 QList<T> results() const; //
```

```
10 void cancel(); // Built-in cancellation support! ^{\circ} ^{\circ}
```

```
11 \top takeResult(); // Waits for completion & moves out the result. Support for move-only types.
```

```
12 \tau result() const; // Waits for completion & returns a copy of result.
```

```
14 auto then(Function & function); 1/215 auto then(QThreadPool *pool, Function \delta\thetafunction); // Continuations.
16 auto then (QObject *context, Function \delta function); //
```

```
14 auto then(Function & function); // Where is this one run? It depends...
```

```
16 auto then(QObject *context, Function & function); // Unlike QObject:: connect, this WILL CRASH
17 17 if you delete the context object.
                    function);<br>*pool, Function &&function);<br>ntext, Function &&function); // Unlike QObject::connect, this WILL CRASH<br>st;<br>st;<br>t;<br>t;
                                 &function);
```

```
bool isCanceled() const; //
bool isFinished() const; //
bool is Running () const; // State observers (not all of them).
bool isStarted() const; //
bool isValid() const; //
```

```
20 bool isRunning() const; // How are these two different?
21 bool isStarted() const; // Gotta read the sources to figure out...
                         function);<br>*pool, Function &&function);<br>ntext, Function &&function);<br>st;<br>t; // How are these two different?<br>t; // Gotta read the sources to figure out...
                                         function);<br>unction);<br>e two different?<br>he sources to figure out...
                                        function);<br>se two different?<br>the sources to figure out...
```

```
18 bool isCanceled() const; //
19 bool isFinished() const; // Why do we even have all these state observers?
20 bool isRunning() const; // Why not a single State state() function?
21 bool isStarted() const; //
22 bool isValid() const; //
                          function);<br>*pool, Function &&function);<br>ntext, Function &&function);<br>st; //<br>st; // Why do we even have all these state observers?<br>t; // Why not a single State state() function?<br>t; //<br>//
                                         function);<br>unction);<br>en have all these state observers?<br>ngle State state() function?
                                         &function);
```

```
2 class QWhatExactlyIsThisMonstrosity /* ^\_(ツ)_/^ */ {
 4 QWhatExactlyIsThisMonstrosity(const QWhatExactlyIsThisMonstrosity Gother); // Shared future?
 6 const iterator begin() const; the construction of the construction of the construction of the construction of \ell/\ell7 const iterator end() const;  Async sequence?
 8 QList<T> results() const;<br>
(1)
11 T takeResult(); \overline{1} Not so shared future?
12 T result() const; Shared future?
24 // P.S.: Don't even try to read the sources. They'll give you nightmares.
                                function);<br>
*pool, Function &&function);<br>
ntext, Function &&function); // (<sup>]</sup>°□°)<sup>]</sup> 彡 <del>↓↓</del><br>
st;<br>
st;<br>
t;<br>
t;<br>
y to read the sources They'll give you nightmares
                                                    function); \qquad \qquad // \qquad (^{\sf J}\circ\Box\circ)^\dagger \;\leq\; \blacksquare\ \<br>\qquad \qquad // \qquad (^{\sf J}\circ\Box\circ)^\dagger \;\sim\; \blacksquare\ \\begin{array}{ccccc} \mathit{function}); & \text{ // } ({}^{\text{J}}\circlearrowright\circlearrowleft)^\text{J} & \leqslant \bot \ \end{array}
```
# Rule #3:

#### Тратьте время на придумывание хороших имен!

"There are only two hard things in Computer Science: cache invalidation and naming things." — Phil Karlton

"Clean code reads like well-written prose." — Robert C. Martin

- Если что-то не получается назвать нормально значит вы хотите странного, п переделывайте свой дизайн.
- Не поддавайтесь соблазну назвать класс HandlerHelper. Все, что заканчивается на  $\blacksquare$  $He1per$  — это признание поражения.
- Думайте над тем, в чем вообще концептуальная суть ваших абстракций. "Что такое future?"
- Пользуйтесь [thesaurus.com](https://www.thesaurus.com/) и [ChatGPT.](http://chat.openai.com/)

```
class QFuturePart1 {
    void cancel();
    const_iterator begin() const;
    const_iterator end() const;
    QList<T> results() const;
class QFuturePart2 {
    QFuture(const QFuture & other);
    void cancel():
    \tau result() const:
class OFuturePart3 {
    QFuture(QFuture & other);
    void cancel();
    \tau takeResult();
```

```
class QGenerator {
    void cancel();
    const_iterator begin() const;
    const_iterator end() const;
    QList<T> results() const;
class QSharedFuture {
    QFuture(const QFuture & other);
    void cancel():
    \tau result() const:
class OUniqueFuture {
    QFuture(QFuture & other);
    void cancel();
    \tau takeResult();
```
## Rule #2 + Rule #3:

Дробление и нейминг — это про абстракции, а не про классы!

- Ваш код это перевод абстракций в вашей голове на С++.  $\blacksquare$
- Если в голове нет порядка, то в коде его тоже не будет.

Что такое future?

- Это абстракция над вычислением.  $\blacksquare$
- Но это и абстракция над контекстом, в котором это вычисление производится! п

```
template<class T>
   2 class QSharedFuture {
3 public:
4 auto then(Function & function); // Where will it run?
5  Can I pass in a function that does a lot of work?
\frac{6}{100} ... \frac{1}{200} ... \frac{1}{200} ... \frac{1}{200} Can we do better?
7 };
```

```
2 Task<TwitterPosts> fetchTwitterPosts(Network &network, const TwitterFetchOptions &opts) {
 3 return network
 4 .request(makeNetworkRequest(opts))
 5 .then([](std::string_view jsonData) {
 6 TwitterPosts result;
              deserialize(Json:: parse(jsonData), &result);
 8 return result;
9 \frac{1}{3}10 }
12 void myAwesomeFunction(Network &network) {
13 TwitterPosts posts = fetchTwitterPosts(network, TwitterFetchOptions("@stroustrup", 20))
14 .run(globalThreadPool())
15 .join();
16 std::print("{}', posts);
17 }
```

```
1 // Returns a Task that will fetch twitter posts with the provided options when run.
2 Task<TwitterPosts> fetchTwitterPosts(Network &network, const TwitterFetchOptions &opts) {
        return network
4 .request(makeNetworkRequest(opts))
6 TwitterPosts result;
               return result;
16 std:: print("{}'; posts);
```

```
4 .request(makeNetworkRequest(opts)) // Network:: request() also returns a Task!
3 return network
6 TwitterPosts result;
              return result;
16 std:: print("{}'; posts);
```

```
5 .then([](std::string_view jsonData) { // Tasks are composable!
6 TwitterPosts result;
7 deserialize(Json::parse(jsonData), &result);
8 return result;<br>9 <br>});
          \});
       return network
4 .request(makeNetworkRequest(opts))
16 std:: print("{}'; posts);
```

```
12 void myAwesomeFunction(Network &network) { // Fetch Bjarne's 20 latests posts ↓
13 TwitterPosts posts = fetchTwitterPosts(network, TwitterFetchOptions("@stroustrup", 20))
 3 return network
 4 .request(makeNetworkRequest(opts))
6 TwitterPosts result;
16 std:: print("{}'; posts);
```

```
14 .run(globalThreadPool()) // Run in the global thread pool. Can do run(thisThread()) instead!
 3 return network
 4 .request(makeNetworkRequest(opts))
               return result;
16 std:: print("{}'; posts);
```

```
15 .join(); // Wait for completion.
 3 return network
 4 .request(makeNetworkRequest(opts))
              return result;
16 std:: print("{}'; posts);
```

```
16 std:: print("{}']", posts); // Print it out.
 3 return network
 4 .request(makeNetworkRequest(opts))
               return result;
```

```
2 Task<TwitterPosts> fetchTwitterPosts(Network &network, const TwitterFetchOptions &opts) {
 3 return network
           4 .request(makeNetworkRequest(opts))
 5 .then([](std::string view jsonData) {
 6 TwitterPosts result;
              deserialize(Json:: parse(jsonData), &result);
 8 return result;
 9 \{\};
10 }
12 void myAwesomeFunction(Network &network) {
13 TwitterPosts posts = fetchTwitterPosts(network, TwitterFetchOptions("@stroustrup", 20))
14 .run(globalThreadPool())
15 .join();
16 std::print("{}', posts);
17 }
```
Task и контекст выполнения ортогональны!

См. Working with [Asynchrony](https://www.youtube.com/watch?v=xLboNIf7BTg) Generically: A Tour of C++ Executors - CppCon 21 by Eric [Niebler.](https://github.com/ericniebler)

# Rule #4:

### Создавайте ортогональные и взаимозаменяемые абстракции

- Дробите абстракции на взаимозаменяемые кусочки.  $\Rightarrow$  Реализуйте N+M вариантов вашего кода вместо N $\times$ M.
- Вдохновляйтесь STL. Ортогональность данных и алгоритмов можно успешно  $\blacksquare$ распространить на очень многие предметные области!
- Если у вас есть два схожих концепта думайте, должны ли они быть взаимозаменяемы. Выбирайте подходящий под вашу задачу тип полиморфизма:
	- Виртуальные функции для динамического полиморфизма.  $\blacksquare$
	- Overload sets для статического полиморфизма.  $\blacksquare$

```
1 // Static polymorphism.
 2<br>3 struct TwitterPost {
        std:: string author:
        std:: string text;
 6
}
;
 7<br>8 struct TwitterUser {
1
0
}
;
12 void deserialize(const Json &json, TwitterPost *value) {
        value \rightarrow author = json["author"];
        value \rightarrow text = ison["text"]:
17 void deserialize(const Json &json, TwitterUser *value) {
```

```
3 class Deserializable {
   public:
      virtual void deserialize(const Json \deltajson) = 0;
 7 protected:
 8 \simDeserializable() = default;
9 };
11 struct TwitterPost : Deserializable {
12 std:: string author;
13 std:: string text;
15 virtual void deserialize(const Json &json) override {
16 author = json["author"];
17 text = json["text"];
18 }
19 };
21 struct TwitterUser : Deserializable {
24 virtual void deserialize(const Json & ison) override {
27 };
                                                     64 / 108
```
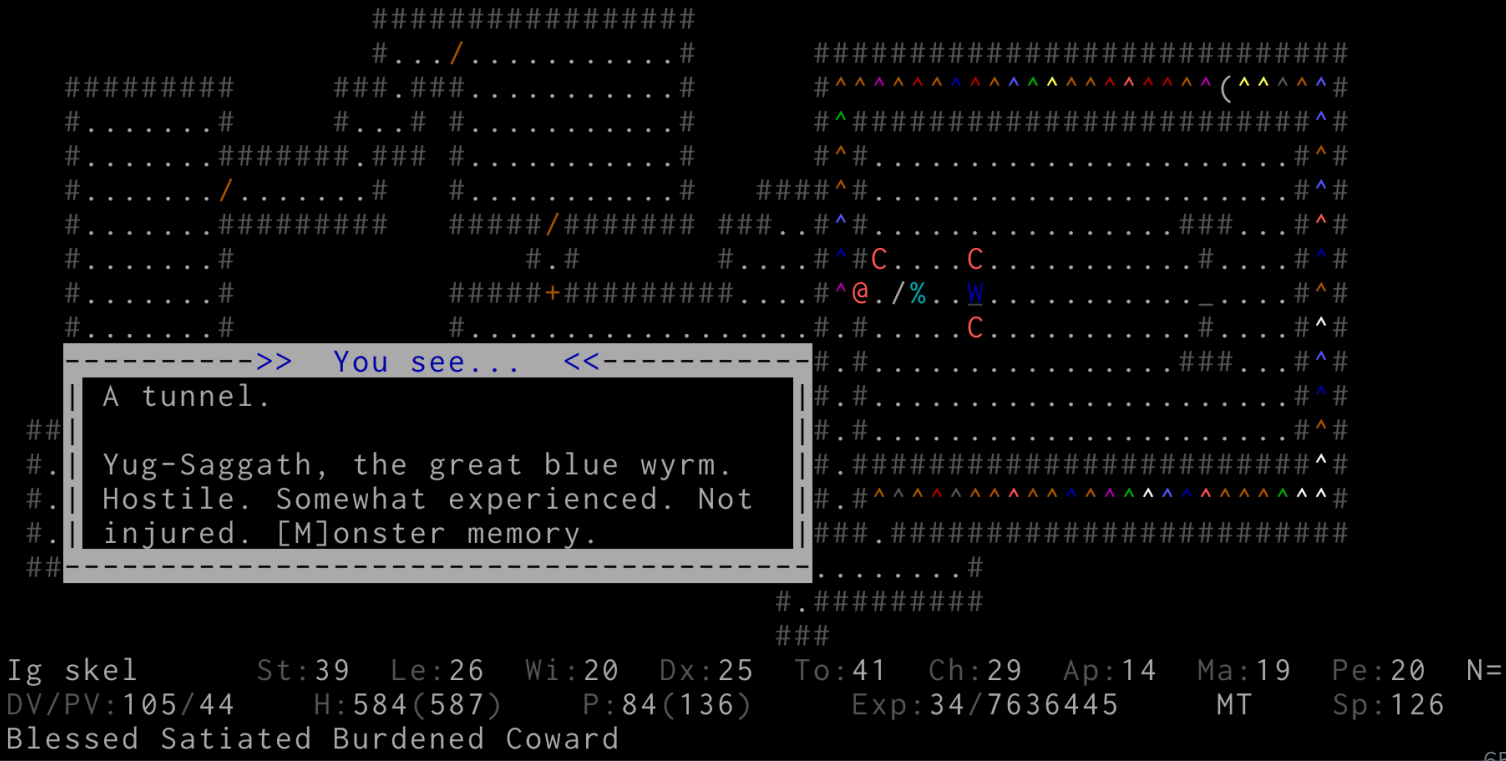

65 / 108

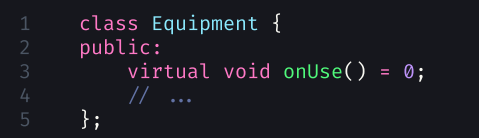

```
7 class Weapon : public Equipment {<br>8 public:
         public:
9 virtual void onAttack(Monster &monster) = 0;<br>10 // ...
\begin{array}{ccc} 10 & & \mathcal{N} & \dots \\ 11 & & \mathbf{1} \end{array}11 };
```

```
13 class VampiricSword : public Weapon {<br>14 public:
     public:
15 virtual void onAttack(Monster &monster) override {
16 Damage damage(DMG_PHYSICAL, rollDice(3, 5) + 5);
17 monster.takeDamage(damage);
18 Damage healing(DMG_DARKMAGIC, damage.amount / 2);
19 owner().heal(healing);
\frac{21}{22} }; \frac{7}{1} ...
```

```
16 Damage damage(DMG_PHYSICAL, rollDice(3, 5) + 5); // Create a damage instance for 3d5+5.
17 monster.takeDamage(damage);
```

```
17 monster.takeDamage(damage); Send it to monster, this call updates damage.
18 Damage healing(DMG_DARKMAGIC, damage.amount / 2);
```

```
18 Damage healing(DMG_DARKMAGIC, damage.amount / 2); // Heal the player for half the damage dealt.
19 owner().heal(healing);  Also, it's DARKMAGIC!
```

```
class Shield : public Equipment {
    p
u
b
l
i
c
:
        virtual void onTakeDamage(Damage &damage) = 0;
    }
;
           Damage damage(DMG PHYSICAL, rollDice(3, 5) + 5);
           Damage healing (DMG DARKMAGIC, damage, amount / 2);
.2
```
```
c
l
a
s
s
S
p
i
k
e
d
S
h
i
e
l
d
:
p
u
b
l
i
c
We
ap
o
n
,
p
u
b
l
i
c
Sh
ield
{

E
e
e
e
e
e
h
?
?
?
?
?
?
?
?
?
                          Damage damage(DMG PHYSICAL, rollDice(3, 5) + 5);
                          Damage healing (DMG DARKMAGIC, damage, amount / 2);
22 };<br>
23 class Shield : public Equipment {<br>
25 public:<br>
26 virtual void onTakeDamage(Damage &damage) = 0;<br>
27 // ...<br>
28 };<br>
class SpikedShield : public Weapon, public Shield { /<br>
31 // ...<br>
32 };
```
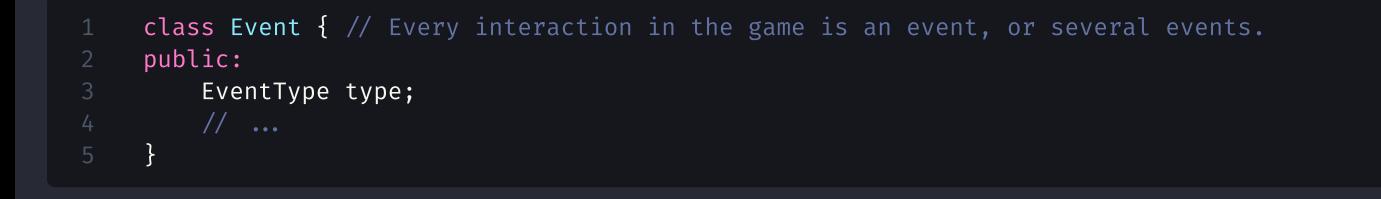

```
7 class Behaviour { // Behaviours are composable pieces of event-handling logic.
8 public:
9 virtual void process(Event *event) = 0;
11 }
```

```
13 class Equipment \{ // No subclassing,
14 public: \frac{1}{4} public: \frac{1}{4} all logic is in behaviours \sqrt{2}15 std:: vector<std:: unique_ptr<Behaviour>> behaviours;
17 };
```

```
1 // First event: sent to player's items to populate the damage rolls.
 2 class AttackOutEvent : public Event {
 3 public:
 4 std:: vector<Damage> damageRolls;
 6 };
 8 // Second event: sent to monster's items to apply armor & protection.
 9 class AttackInEvent : public Event {
10 public:
11 std:: vector<Damage> damageRolls;
13 };
15 // Third event: sent back to player's items to notify of success / failure.
16 class DamageEvent : public Event {
17 public:
18 std:: vector<Damage> damageRolls;
20 };
```

```
class WeaponBehavior : public Behaviour {
    virtual void process(Event *event) override {
        if (event\rightarrowtype \neq ATTACK OUT EVENT)
             return:
        AttackOutEvent *e = static cast<AttackOutEvent *>(event);
        e→damageRolls.push back(Damage(
             owner(),
             DMG PHYSICAL,
             owner().rollAttack()
        ));
    }
}
class ArmorBehavior : public Behaviour {
    virtual void process(Event *event) override {
        if (event\rightarrowtype \neq ATTACK IN EVENT)
             return;
        AttackInEvent *e = static cast<AttackInEvent *>(event);
        for (Damage & damage : e→ damageRolls)
             if (d \text{amage.type} = \text{DMG PHYSICAL})damage.amount = std::max(0, damage.amount - owner().armorClass());
    }
}
;
```

```
3 if (event\rightarrowtype \neq ATTACK OUT EVENT) // Process only outgoing attack events.
4 return;
5 AttackOutEvent \stare = static cast<AttackOutEvent \star>(event);
9 DMG_PHYSICAL,
```

```
7 e→damageRolls.push_back(Damage( // Record a damage roll
 8 owner(),
 9 DMG_PHYSICAL,
10 owner().rollDamage()
11 ));
                if (event\rightarrowtype \neq ATTACK OUT EVENT)
 5 AttackOutEvent *e = static_cast<AttackOutEvent *0 (event);<br>
7 e-damageRolls.push_back(Damage( // Record a damage roll<br>
9 owner().rollDamage()<br>
0 owner().rollDamage()<br>
7 by:<br>
7 c c owner().rollDamage()<br>
7
```

```
17 if (event\rightarrowtype \neq ATTACK_IN_EVENT) // Process only incoming attack events.
18 return;
19 AttackInEvent *e = static_cast<AttackInEvent *>(event);
                 if (event\rightarrowtype \neq ATTACK OUT EVENT)
  AttackOutEvent *e = static_cast<AttackOutEvent *0(event);<br>
0 admangeRolls.push_back(Damage(<br>
0 wwer().rollDamage()<br>
0 DMG_PHYSICAL,<br>
0 owner().rollDamage()<br>
3 }<br>
3 }<br>
3 class ArmorBehavior : public Behaviour {<br>
5 class A
9 DMG_PHYSICAL,
```

```
21 for (Damage &damage : edamageRolls)  Apply protection against physical damage.
22 if (damage.type = DMG_PHYSICAL)
23 damage.amount = std::max(0, damage.amount - owner().armorClass());
                  if (event\rightarrowtype \neq ATTACK OUT EVENT)
  AttackOutEvent *e = static_cast<AttackOutEvent *>(event);<br>
0 and ageRolls.push_back(Damage(<br>
9 and Commer(),rollDamage()<br>
0 and Commer(),rollDamage()<br>
3 }<br>
3 and Commerces (Event *event) override {<br>
5 class ArmorBehavior :
7 e→damageRolls.push back(Damage(
9 DMG_PHYSICAL,
AttackInEvent *e = static_cast<AttackInEvent *>(event);<br>
20<br>
19 ActrickInEvent *e = static_cast<AttackInEvent *>(event);<br>
19 ActrickIngle for (Damage &damage : e->damageRolls) // Apply protection against physical damage.<br>
```

```
class VampiricBehavior : public Behaviour {
    virtual void process(Event *event) override {
        if (event\rightarrowtype \neq DAMAGE EVENT)
            return:
        DamageEvent *e = static cast<DamageEvent *>(event);
        int totalDamage = 0:
        for (const Damage & damage : e→ damageRolls) {
            if (damage.source = owner() & damage.type = DMG PHYSICAL)
                 totalDamage += damage.amount;
        if (totalDamage \leq 1)
            return;
        sendEvent(
            owner().owner(),
            SpellEvent(
                 owner(),
                 SPELL VAMPIRIC HEALING,
                 totalDamage / 2
            )
        ):
    }
}
```

```
3 if (event\rightarrowtype \neq DAMAGE_EVENT) // Handle only damage notification events.
4 return;
5 DamageEvent *e = static cast<DamageEvent *>(event);
7 int totalDamage = 0;
```

```
7 int totalDamage = 0; // Calculate total physical damage dealt by this weapon.
 8 for (const Damage &damage : e \rightarrowdamageRolls) {
 9 if (damage.source = owner() & damage.type = DMG_PHYSICAL)
10 totalDamage += damage.amount:
                 if (event\rightarrowtype \neq DAMAGE EVENT)
 5 DamageEvent *e = static_cast<DamageEvent *>(event);<br>
int totalDamage = 0; // Calculate total physical damage dealt by this weapon.<br>
for (const Damage.Source = owner() <del>So</del> damage.type = DMG_PHYSICAL)<br>
if (damage source
```

```
12 if (totalDamage < 2) // Vampirism kicks in at totalDamage \geq 2.
13 return;
 3 if (event\rightarrowtype \neq DAMAGE EVENT)
 5 DamageEvent *e = static_cast<DamageEvent *>(event);<br>
int totalDamage = 0;<br>
for (const Damage sumer) come and end of the performance of the performance of the damage.<br>
if (damage sumere = owner) come and totalDamage ≥ 2.
7 int totalDamage = 0;
                                     owner() & damage.type = DMG_PHYSICAL)<br>mage.amount;<br>ampirism kicks in at totalDamage > 2.<br>ALING,
10 totalDamage += damage.amount:
```

```
sendEvent(
                          / Send vampiric healing event to the player
    owner().owner(),
                          / for half the damage dealt.
    SpellEvent(
        owner(),
        SPELL VAMPIRIC HEALING,
        totalDamage / 2
    )
):
if (event\rightarrowtype \neq DAMAGE EVENT)
DamageEvent *e = static cast<DamageEvent *>(event);
int totalDamage = 0;
for (const Damage & damage : e -> damage Rolls) {
    if (damage.source = owner() & damage.type = DMG PHYSICAL)
        totalDamage += damage.amount;
if (totalDamage \leq 1)
```
## Rule #4:

### Создавайте ортогональные и взаимозаменяемые абстракции

На выходе имеем невероятную гибкость:

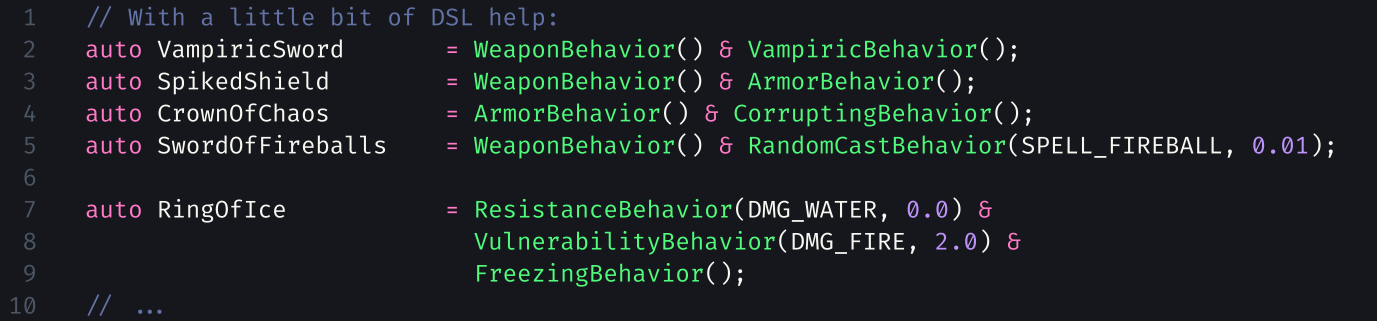

И теперь ваш гейм-дизайнер здоровается с вами за руку!

А еще мы на самом деле придумали часть Entity Component System (ECS). Рекомендую доклад Brian [Bucklew](https://www.youtube.com/watch?v=U03XXzcThGU) про Caves of Qud.

```
1 // Fetch twitter posts asynchronously.
2 Task<TwitterPosts> fetchTwitterPosts(Network &network, const TwitterFetchOptions &opts) {
3 return network
4 .request(makeNetworkRequest(opts))
5 .then([](std::string_view jsonData) {
6 TwitterPosts result;
7 deserialize(Json::parse(jsonData), &result);
8 return result;
9 \t} });
10 }
```

```
1 // Fetch twitter posts asynchronously.
2 Task<TwitterPosts> fetchTwitterPosts(Network &network, const TwitterFetchOptions &opts) {
3 return network
4 .request(makeNetworkRequest(opts))
5 .then([](std::string_view jsonData) {
6 TwitterPosts result;
7 deserialize(Json::parse(jsonData), &result);
8 return result;
9 \{\};
```
### VS

```
1 // Fetch twitter posts ... asynchronously?
2 TwitterPosts fetchTwitterPosts(Network &network, const TwitterFetchOptions &opts) {
3 auto jsonData = network.request(makeNetworkRequest(opts));
4 TwitterPosts result;
5 deserialize(Json:: parse(jsonData), &result);
6 return result;
7 }
```
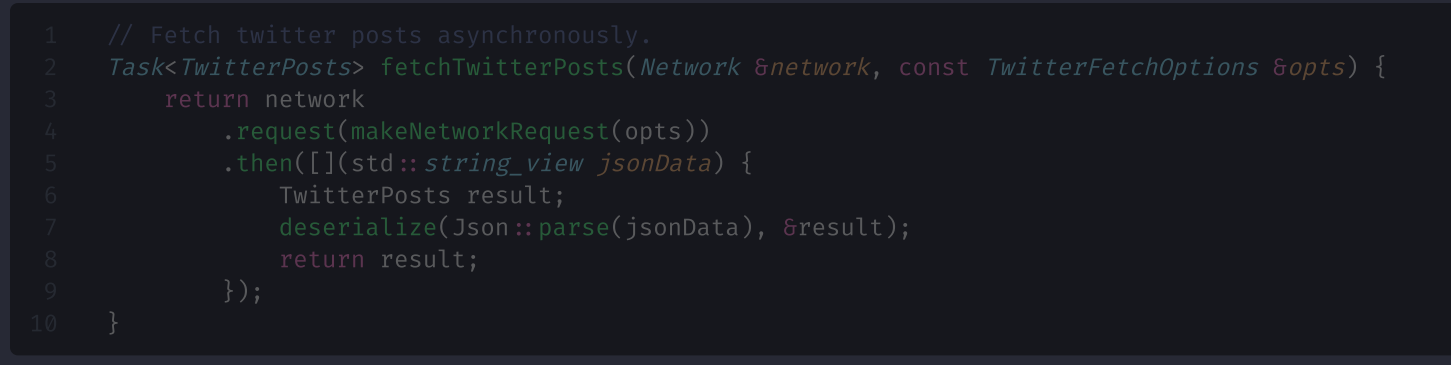

### VS

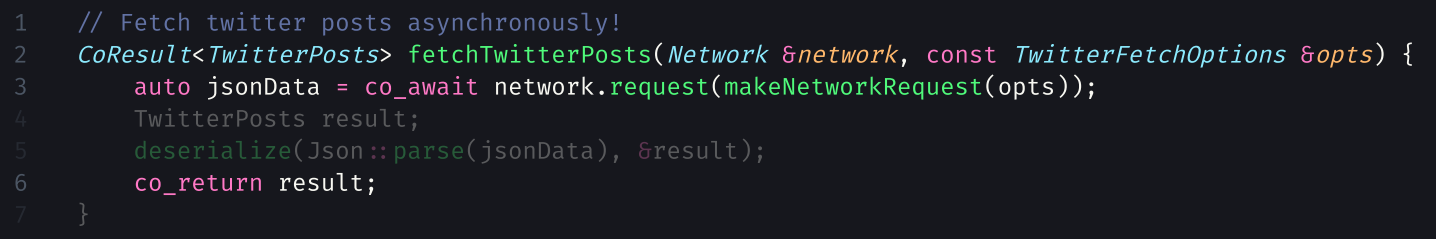

```
3 return network
4 .request(makeNetworkRequest(opts))
6 TwitterPosts result;
```

```
VS
```

```
1 // Calls allocate a coroutine frame.
2 CoResult<TwitterPosts> fetchTwitterPosts(Network &network, const TwitterFetchOptions &opts) {
3 auto jsonData = co_await network.request(makeNetworkRequest(opts)); // Also allocates.
4 TwitterPosts result;
6 co_return result;
```

```
3 return network
             return result;
```

```
VS
```
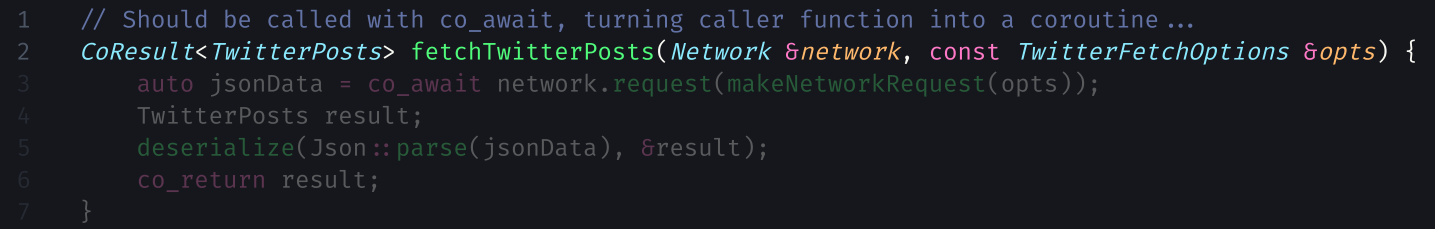

### См. What Color is Your [Function](https://journal.stuffwithstuff.com/2015/02/01/what-color-is-your-function/) by Bob [Nystrom .](https://github.com/munificent)

# Rule #5: Итерируйтесь!

- Начинайте с написания клиентского кода, пробуйте разные варианты API, оставляйте  $\blacksquare$ тот, что лучше подходит под ваши use cases.
- Иногда решения нет. Для приятной глазу асинхронности нужна поддержка stackful корутин из коробки. Или можно сходить на доклад [@apolukhin](https://github.com/apolukhin).
- Иногда можно поправить core language (привет mdspan). п
- Иногда у вас уже есть плохой API не стесняйтесь писать адаптеры (привет  $std::chrono$ ).
- Ваша цель достаточно хороший API, соответствующий вашим требованиям. п Идеальных API не бывает.

# Cheat Sheet

- 1. Проектируйте API так, чтобы его нельзя было использовать неправильно. Все возможные способы использования вашего API должны или отрабатывать корректно, или завершаться ошибкой!
- 2. Divide & Conquer: Дробите!

На классы, на модули, на функции, на слои абстракции.

3. Тратьте время на придумывание хороших имен!

Если не получается придумать нормальное имя — значит вы придумали плохую абстракцию.

4. Создавайте ортогональные и взаимозаменяемые абстракции.

Хорошее правило которое почти всегда верно — данные ортогональны логике. Вдохновляйтесь STL!

5. Итерируйтесь!

И ждите статью на Хабре.

## END

## END